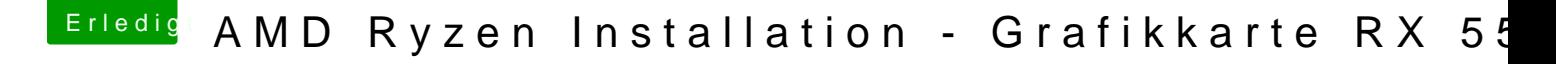

Beitrag von reey1997 vom 17. September 2017, 12:59

Die andere config.plist hat nichts gebracht.. Im BIOS gab es nicht viel einzustellen zum Thema Grafikkarte.. Ich weiß nicht genau, was du im DPCI Manager sehen willst.. Die Device ids und so weiter?